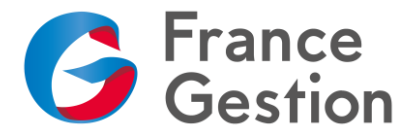

# **Créer une chaîne YouTube, c'est facile !**

# **Objectifs :**

Découvrir l'intérêt d'avoir une chaîne YouTube pour une petite entreprise. Connaître les fonctionnalités essentielles d'une chaîne YouTube.

A la fin de la formation, les participants auront créé leur chaîne YouTube et sauront l'administrer.

## **Durée :** 7h

**Public :** Adhérents de France Gestion, dirigeants de TPE

**Pré-requis :** Avoir créé un compte Google. Apporter des vidéos (si possible) sur clé USB

**Méthode pédagogique :** Exposé, exemples. Echanges d'expériences. Remise d'un support documentaire. Quiz en début de session pour mieux connaître les attentes des participants et en fin de session pour valider les objectifs fixés en début de séance.

**Intervenant :** Xavier LAIR, chargé de mission numérique

## **Programme :**

#### **Introduction**

- Pourquoi créer une chaine YouTube ?
- Bien définir son projet et ses objectifs

#### **1 ère partie – YouTube côté internaute utilisateur**

- Niveau d'interaction possible en fonction du profil de l'internaute
- Fonctionnalités du lecteur vidéo de YouTube
- S'abonner à des chaînes
- Historique et à regarder plus tard

#### **2 ème partie – Créer sa chaîne pas à pas**

- Paramètres généraux de la chaîne
- Personnaliser sa chaîne à son image
- Informations générales et disposition
- Importer sa première vidéo
- Créer des playlists

#### **3 ème partie – Améliorer sa visibilité**

- Penser au « branding » : image et réputation de l'entreprise
- Créer des miniatures et des titres efficaces
- Rédiger des descriptions pertinentes
- Utiliser des fiches et des écrans de fin

## **4 ème partie – Passer en direct**

- Pré-requis pour une diffusion de qualité
- Les différentes formes de direct
- Le direct via sa caméra ou son smartphone
- Le direct via un logiciel de streaming

**Organisme Mixte de Gestion Agréé** de membres de l'Ordre des Experts-Comptables Association loi du 1er juillet 1901 - Numéro d'identification 102755 - Siret : 312 449 226 00041 Siège : 50 ter, rue de Malte - 75540 **Paris** Cedex 11 - Tél : **01 43 14 40 50** - Mél : paris@france-gestion.fr 7, rue des Chantiers - 78000 **Versailles** - Tél : **01 39 07 49 00** - Mél : versailles@france-gestion.fr **www.france-gestion.fr**

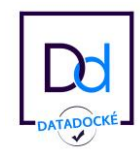